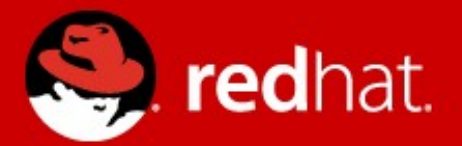

# **Live Block Operations: Snapshots, Merging, and Mirroring**

Jeff Cody Red Hat KVM Forum 2012, Barcelona

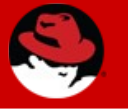

## **What this covers**

- Background of live block operations
- Live snapshots
- Live snapshot merge:
	- Block Stream
		- $\bullet$  QEMU v1.1
	- Block Commit
		- QEMU v1.3
- Drive Mirroring
	- QEMU v1.3

# **Live Block Operations**

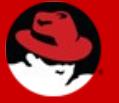

## **Live Block Operations**

- Manipulate block storage devices and data, while guest is running
- Can be synchronous, or asynchronous
	- Synchronous operations occur in QAPI handler
	- Asynchronous operations use block jobs

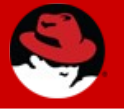

- Always synchronous
- Refers to 'external' snapshots only
	- New snapshot must be an image format that supports backing files
- Transactional QMP Command, and atomic across multiple devices
	- Since 1.1

### Two methods:

- Multiple devices
- Single device

## Two methods:

- Multiple devices
- Single device

#### **Example:**

```
{ "execute": "transaction", "arguments":
{'actions': [
  { 'type': 'blockdev-snapshot-sync', 'data' :
    { 'device': 'virtio0', 'snapshot-file': '/tmp/driveA-snp-1.img' } },
  { 'type': 'blockdev-snapshot-sync', 'data' :
    { 'device': 'virtio1', 'snapshot-file': '/tmp/driveB-snp-1.img' } } ] } }
```
## Two methods:

- Multiple devices
- Single device

#### **Single Drive Example:**

```
{ "execute": "transaction", "arguments":
{'actions': [
  { 'type': 'blockdev-snapshot-sync', 'data' :
    { 'device': 'virtio0', 'snapshot-file': '/tmp/driveA-snp-1.img' } }] } }
```

```
{ "execute": "blockdev-snapshot-sync", "arguments": 
 { "device": "virtio0","snapshot-file":"/tmp/driveA-snp-1.img"} }
```
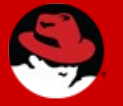

#### **QEMU Device ActQEMU Device Active Layer**

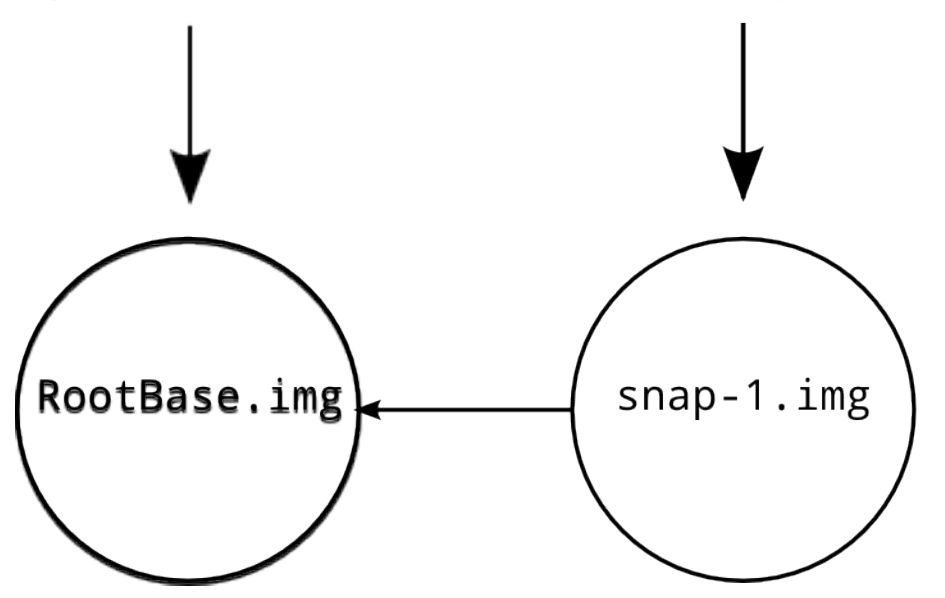

{ "execute": "blockdev-snapshot-sync", "arguments": { "device": "virtio0","snapshot-file":"snap-1.img"} }

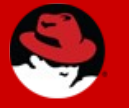

#### **BlockDriverState**

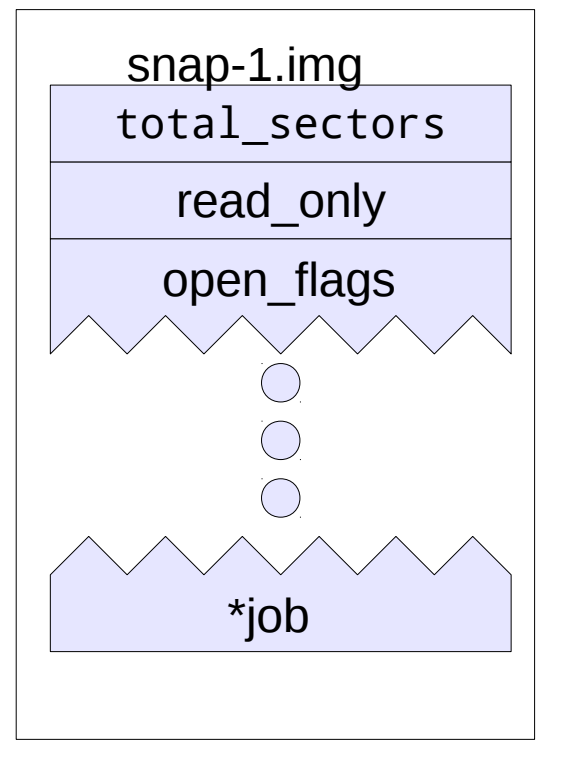

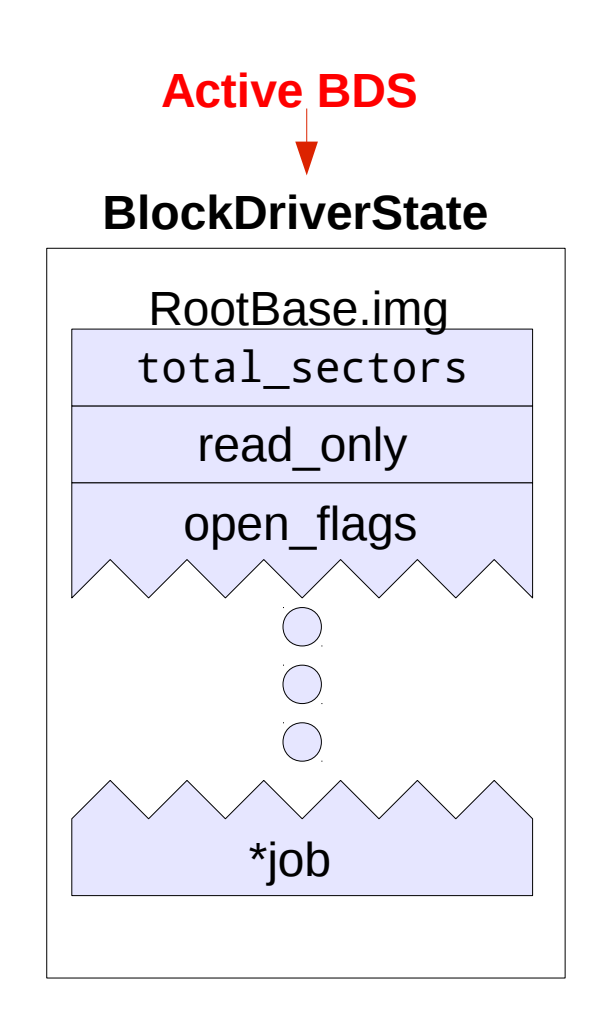

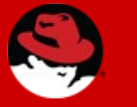

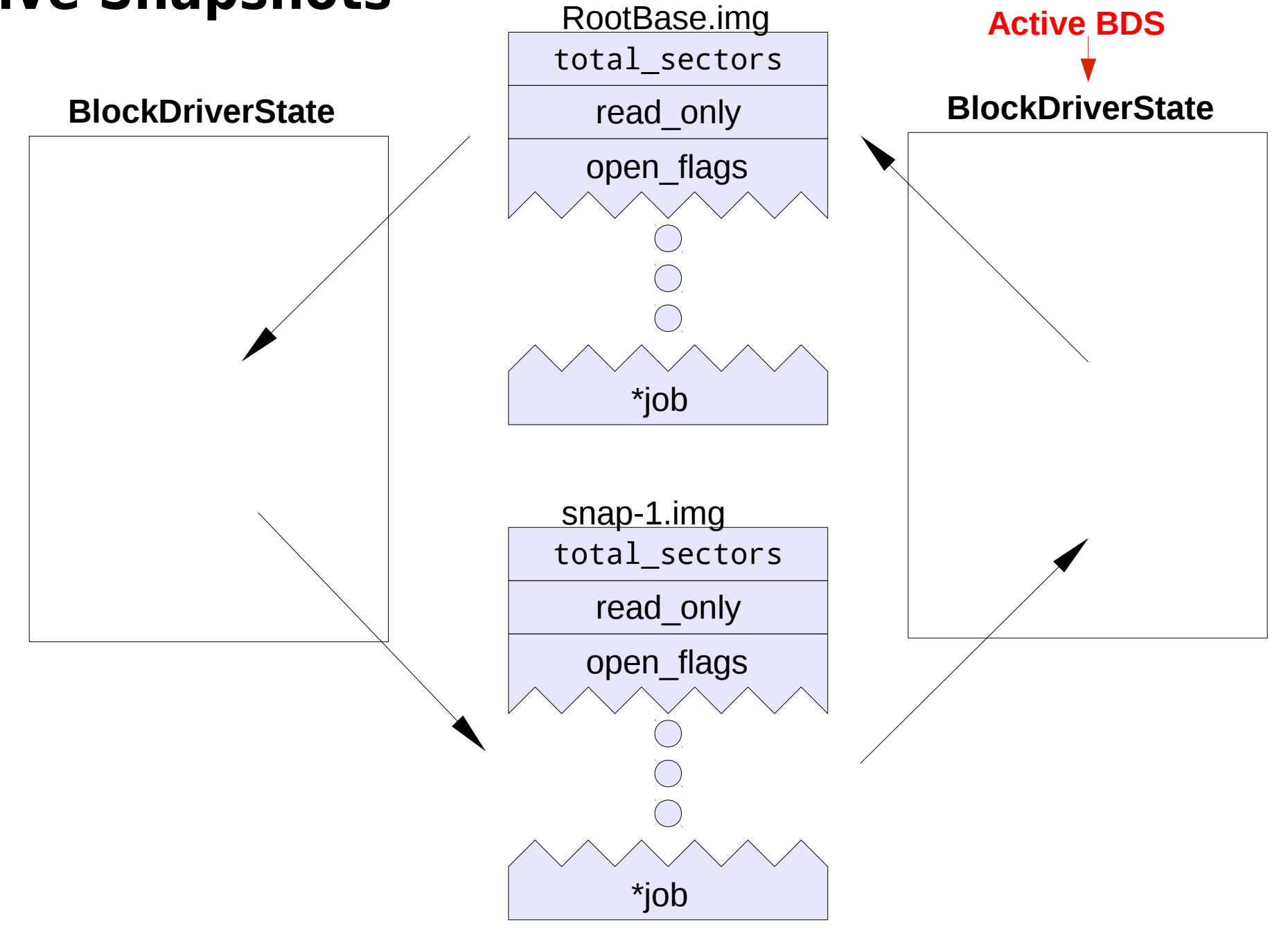

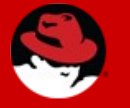

#### **BlockDriverState**

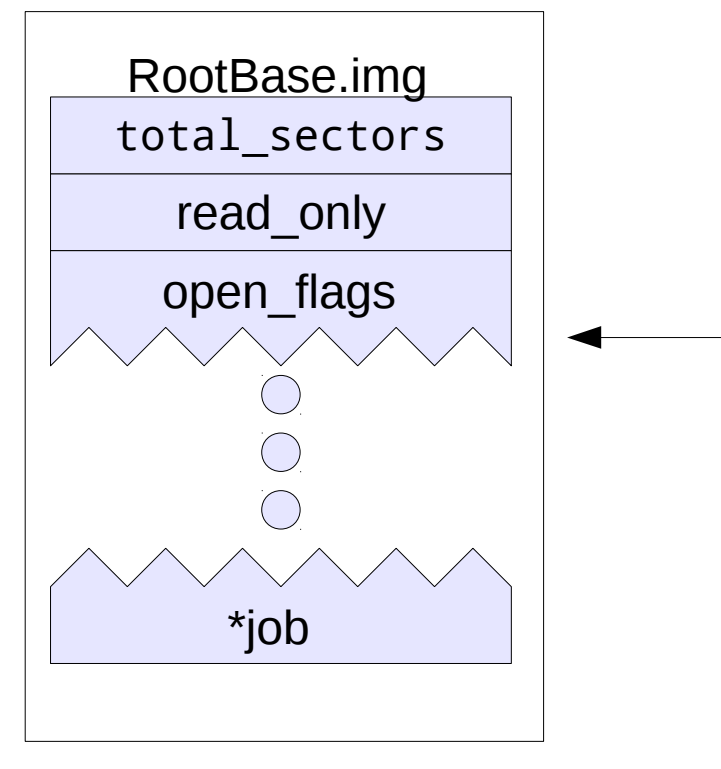

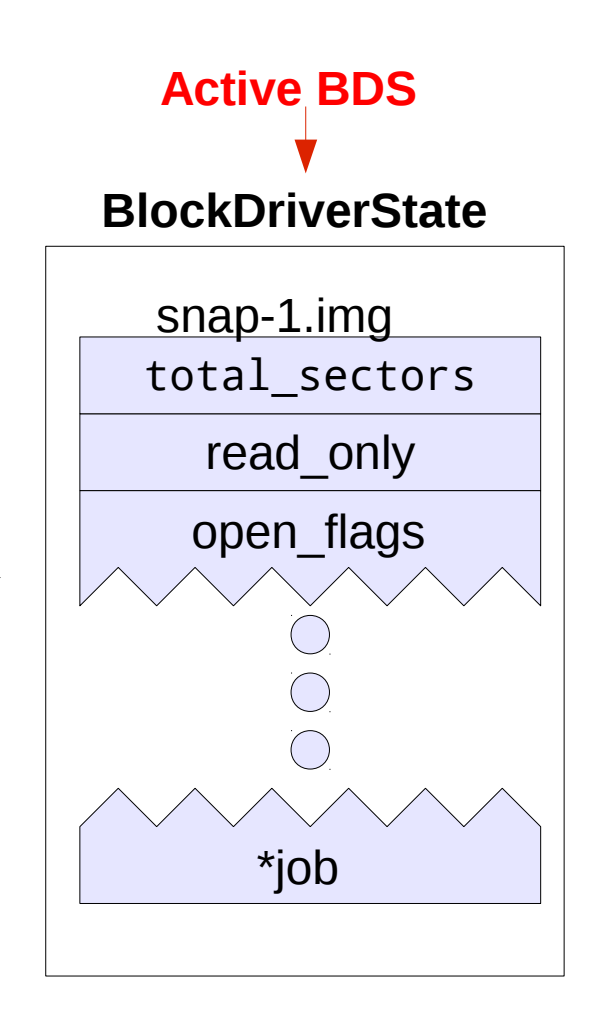

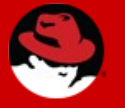

## **Live Snapshot – multiple devices**

- Safe and atomic
- Each image created before live QEMU image chain is modified
- If any image file creation fails, operation is abandoned without touch the image chain
- On failure, will leave 'mouse droppings'

# **Live Merge**

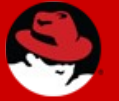

#### **Live Merge**

### There is no "Live Merge" command!

Instead, we have two commands:

- block-stream
- block-commit

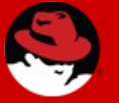

## **Block Stream and Block Commit**

- Asynchronous; run as a block job while guest is live.
- Issues BLOCK JOB COMPLETED event on completion, with type 'stream' and 'commit'.

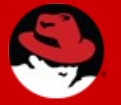

## **Block Commit and Stream**

## QAPI Commands:

```
{ 'command': 'block-commit',
'data': { 'device': 'str', 
           '*base': 'str', 
           'top': 'str',
           '*speed': 'int' } }
```

```
{ 'command': 'block-stream',
'data': { 'device': 'str', 
           '*base': 'str', 
           '*speed': 'int',
           '*on-error': 'BlockdevOnError' } }
```
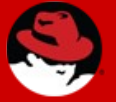

## **Block Stream and Block Commit Differences**

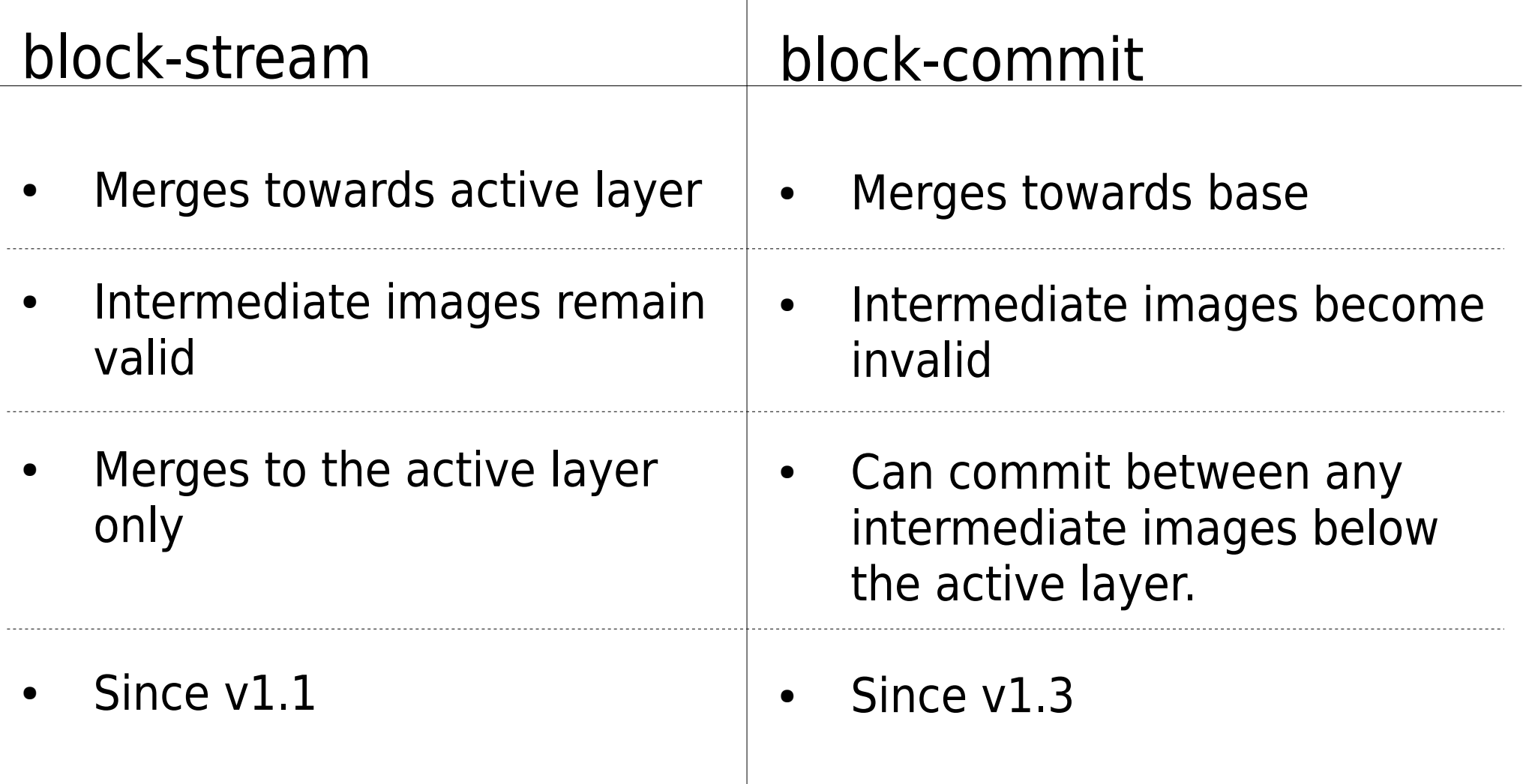

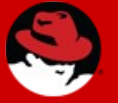

## **Block Stream**

#### Sample image chain:

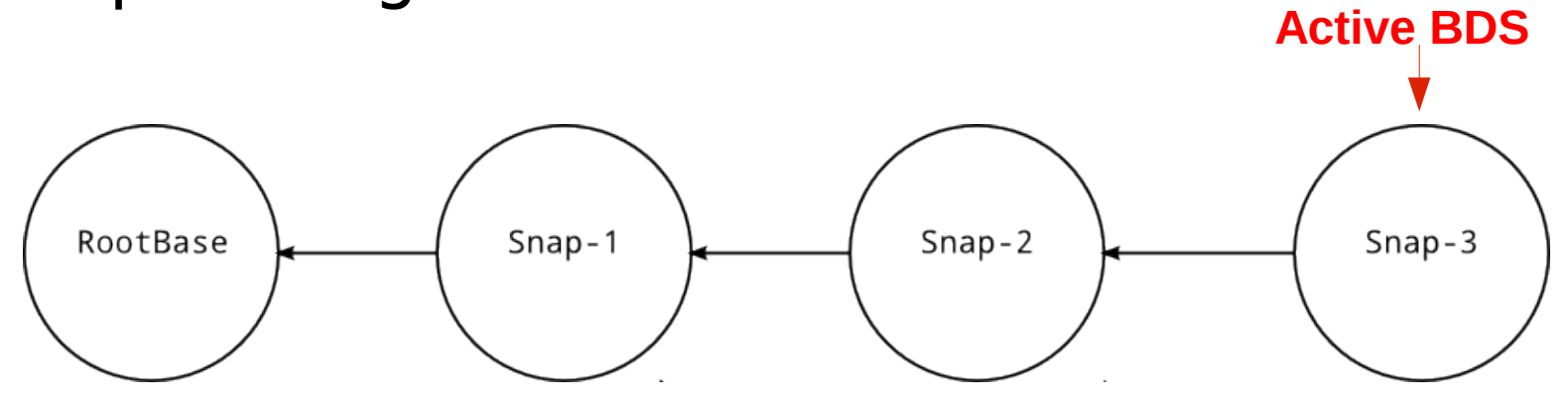

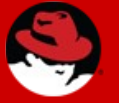

#### **Block Stream**

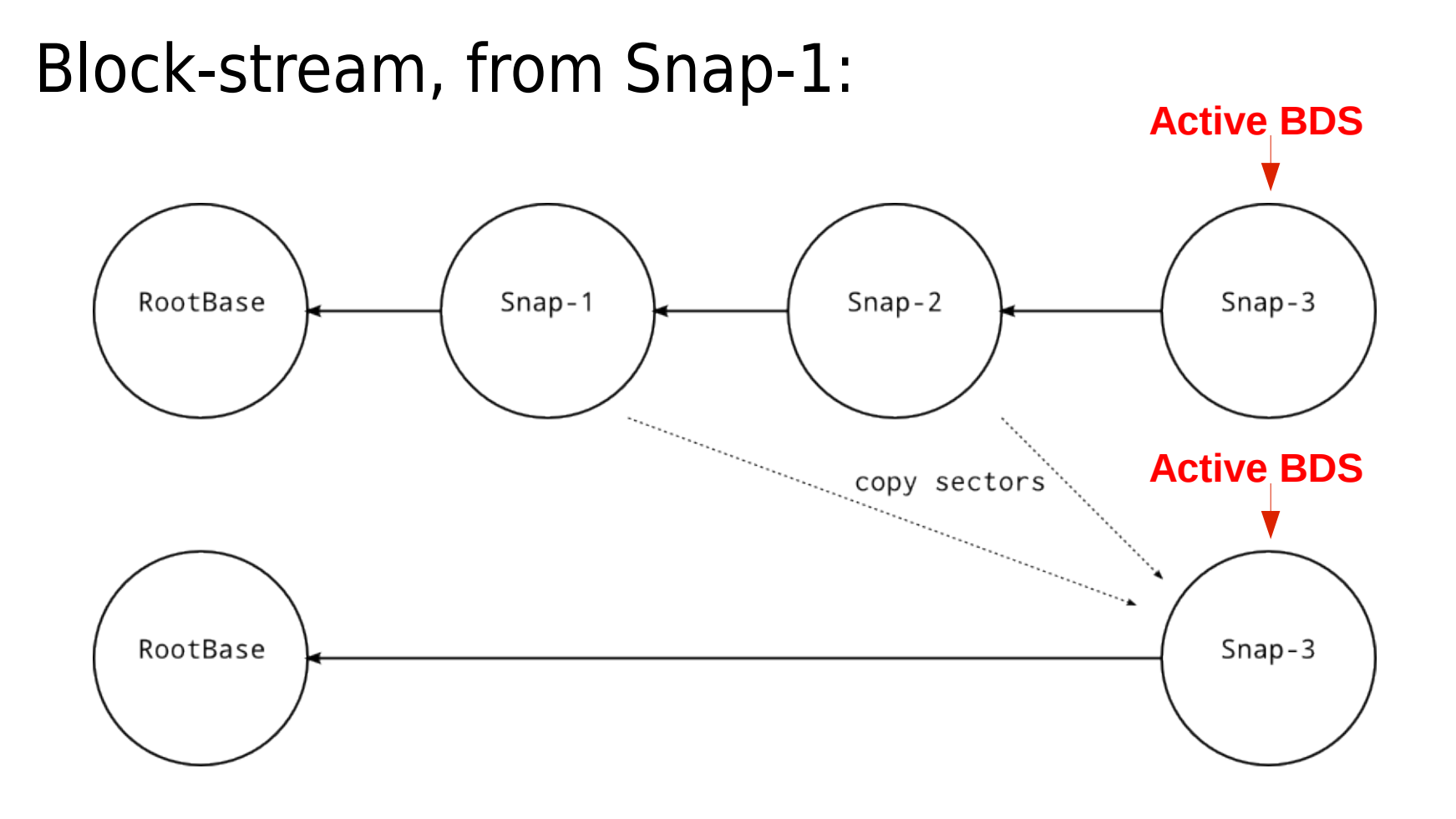

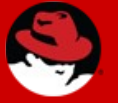

#### **Block Commit**

#### Sample image chain:

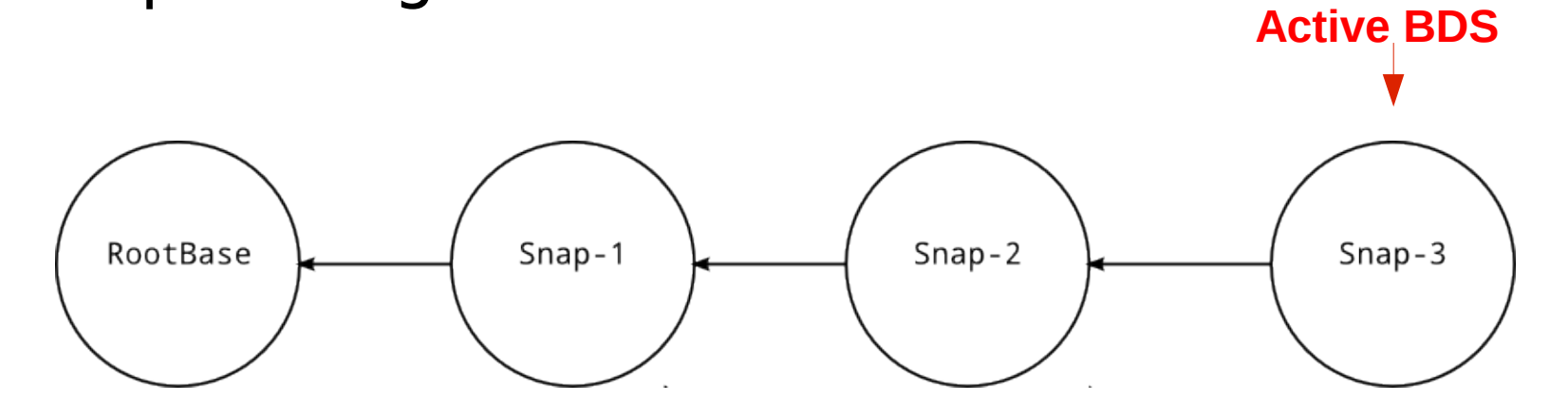

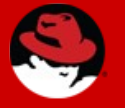

#### **Block Commit**

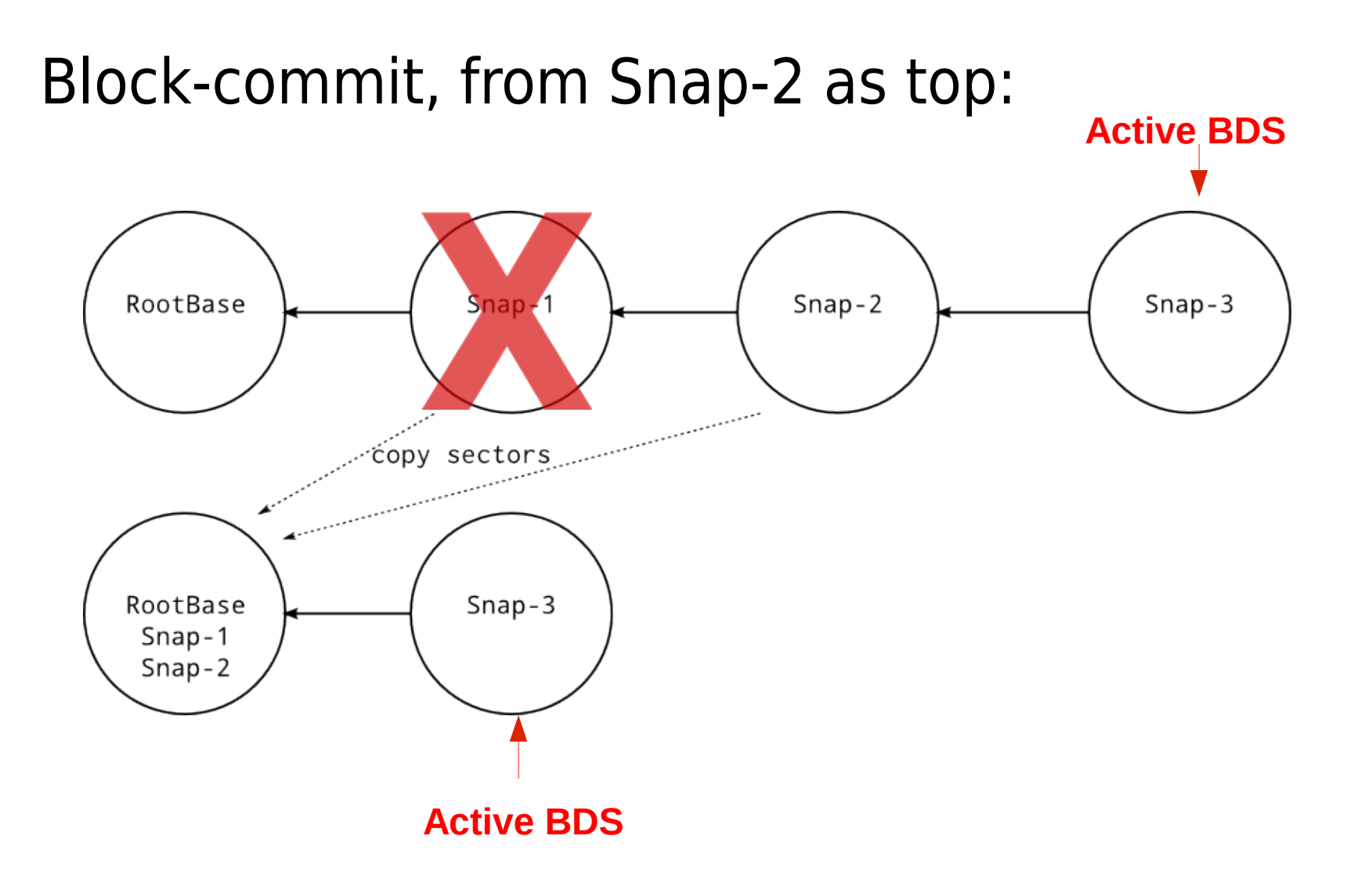

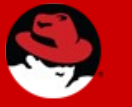

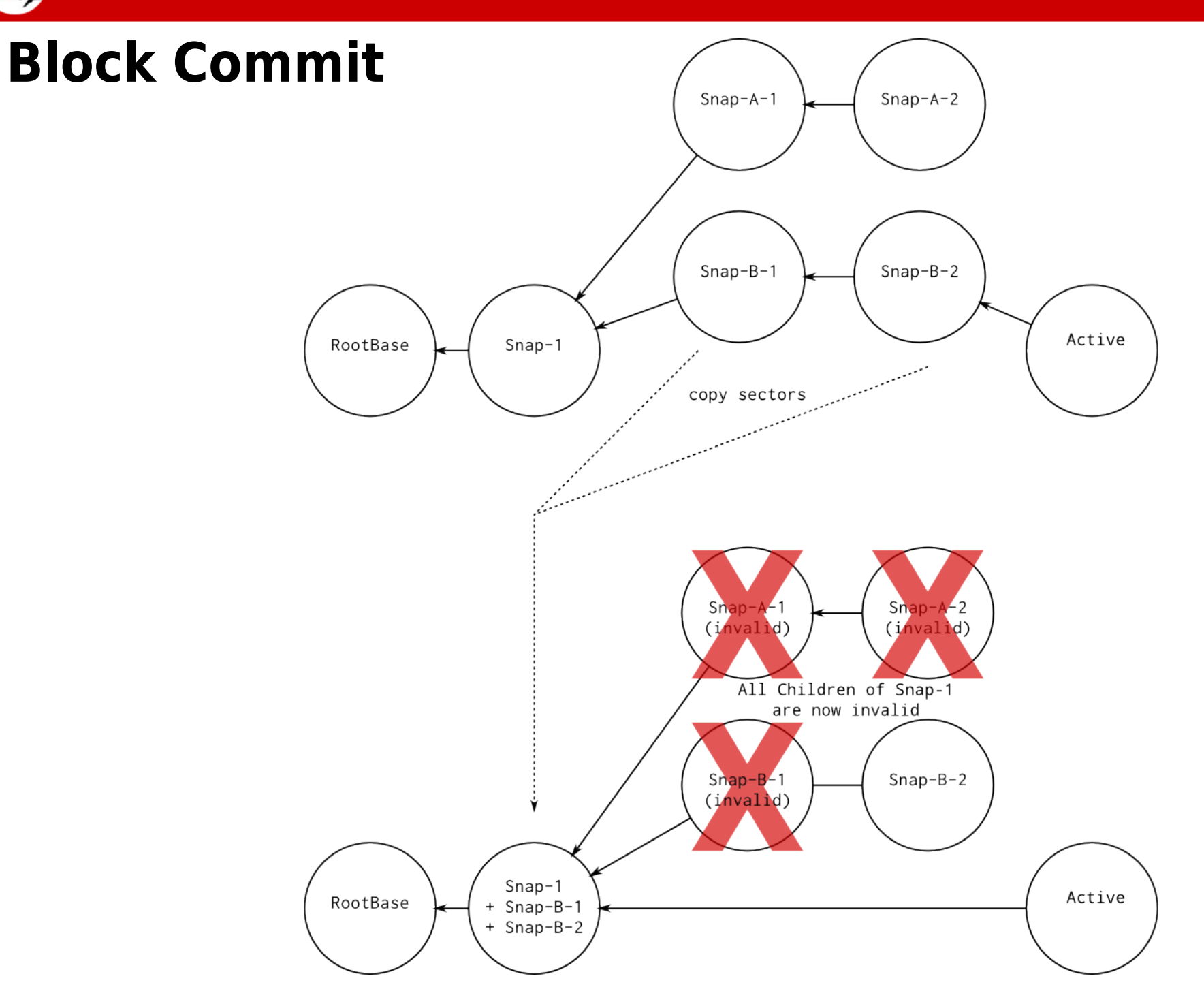

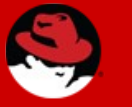

**Block Commit** $Snap-A-2$  $Snap-A-1$  $Snap-B-1$  $Snap-B-2$ Active RootBase  $Snap-1$ copy sectors Shap-A-1<br>(invalid)  $Snap-A-2$  $(i$ nvalid) All Children of Snap-1 are now invalid  $Snap-B-1$  $Snap-B-2$  $(i$ nvalid)  $Snap-1$ Active RootBase  $Snap-B-1$  $^{+}$ + Snap-B-2

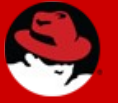

## **Block Commit – Why use it?**

- Potentially faster
	- Snapshots likely smaller than backing image
- Can collapse into RAW backing file

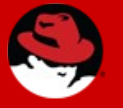

## **Block Commit – What happens**

- Block job created
- Sectors copied in block job to 'base', above 'base' through 'top'.
- Backing file updated in the overlay of 'top'
- Intermediate images dropped from chain

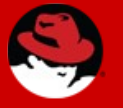

## **Block Stream – What happens**

- Block job created
- Sectors copied in block job to active layer, between 'base' and active layer.
- Backing file updated in active layer
- Unused images closed

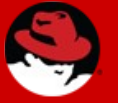

## **Block Commit – What's Next**

- Commit of active layer
	- Guest still writing to image
- Commit intermediate images in order

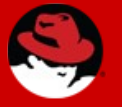

## **Block Stream – What's Next**

• Stream to intermediate images, not just active layer.

# **Drive Mirror**

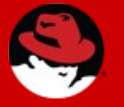

## **Drive Mirror**

- Mirrors the writes of a block device to new target
- 3 Sync Modes
	- Top
		- Copies the topmost image data to target, plus all new writes
	- Full
		- Copies all image data in the chain to target, plus all new writes
	- None
		- Copies only new writes to target

```
{ 'command': 'drive-mirror',
'data': { 'device': 'str', 'target': 'str', '*format': 'str',
          'sync': 'MirrorSyncMode', '*mode': 'NewImageMode',
          '*speed': 'int', '*on-source-error': 'BlockdevOnError',
          '*on-target-error': 'BlockdevOnError' } }
```
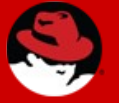

## **Drive Mirror**

- Uses dirty bitmap to know which sectors to copy over
- If copying 'static' data (Top and Full sync modes), dirty bitmap is first initialized.

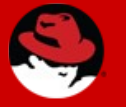

# **Any Questions?**

## "Judge a man by his questions rather than his answers"

- Voltaire\*

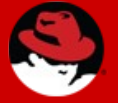

## **More information:**

## http://wiki.qemu.org/Features/Snapshots

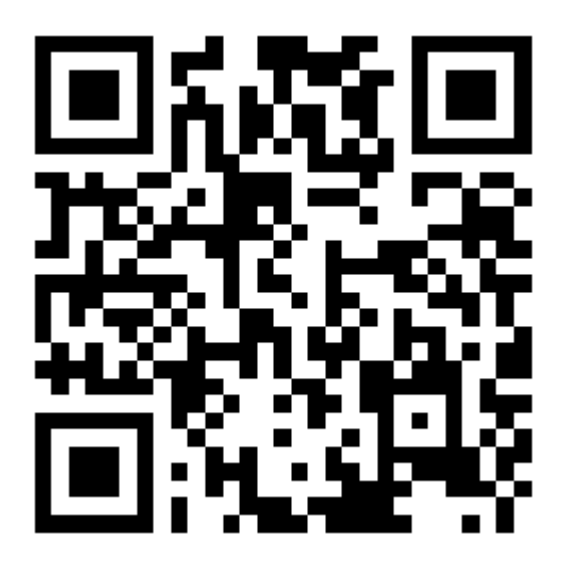

Email: jcody@redhat.com IRC: jtc on OFTC (#qemu)

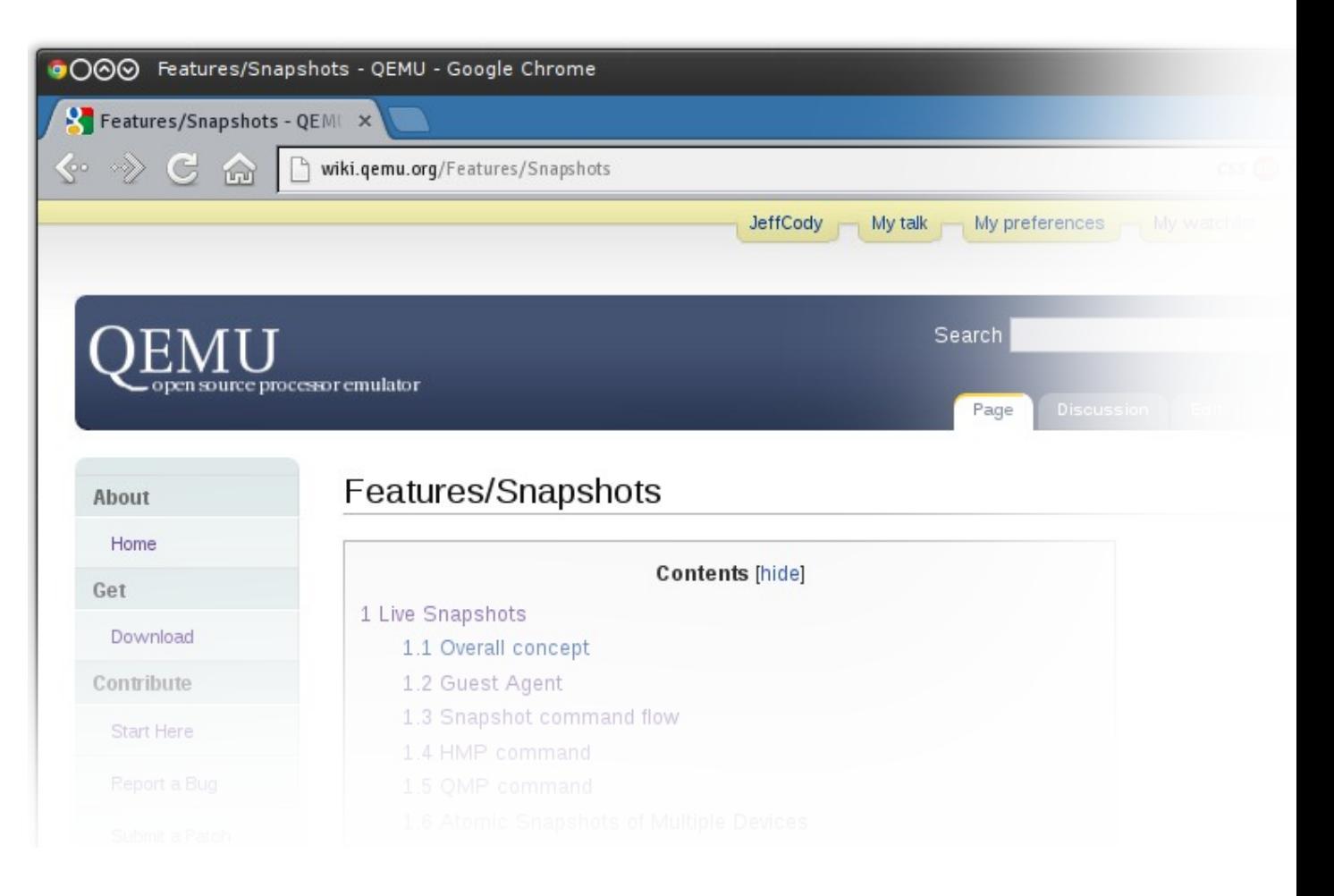

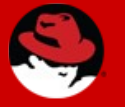

# **Any Questions?**

## "Judge a man by his questions rather than his answers"

#### - Voltaire\*

**\*** OK, that is actually an incorrect quote – the real quote is: It is easier to judge the mind of a man by his questions rather than his answers - Pierre-Marc-Gaston